## Modélisation d'un feu de forêt

## Master pro de didactique de mathématiques Mémoire de modélisation

Murielle Jarry et Pierre Campet

murielle.jarry@orange.fr ; campet.pierre@free.fr

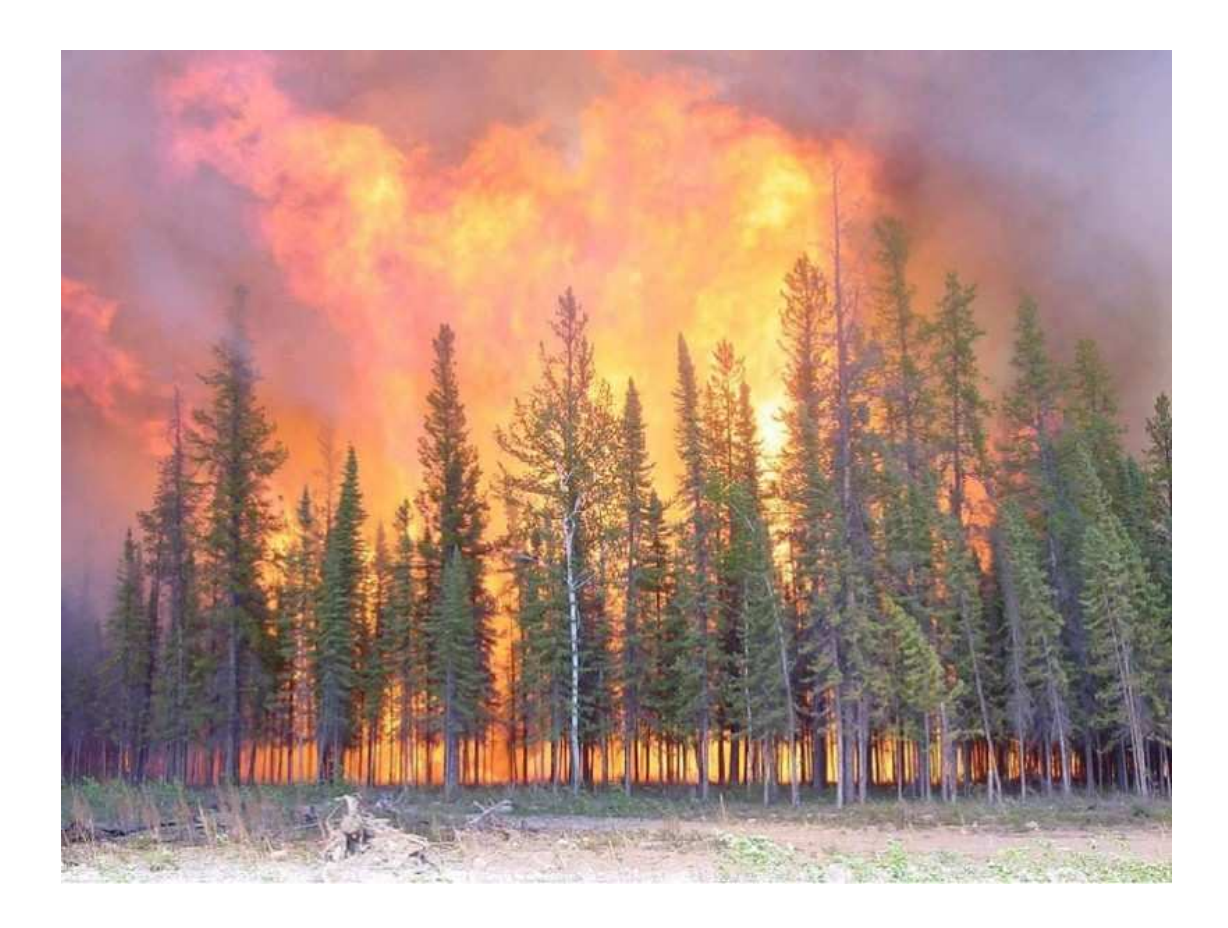

Juin 2010

# **Table des matières**

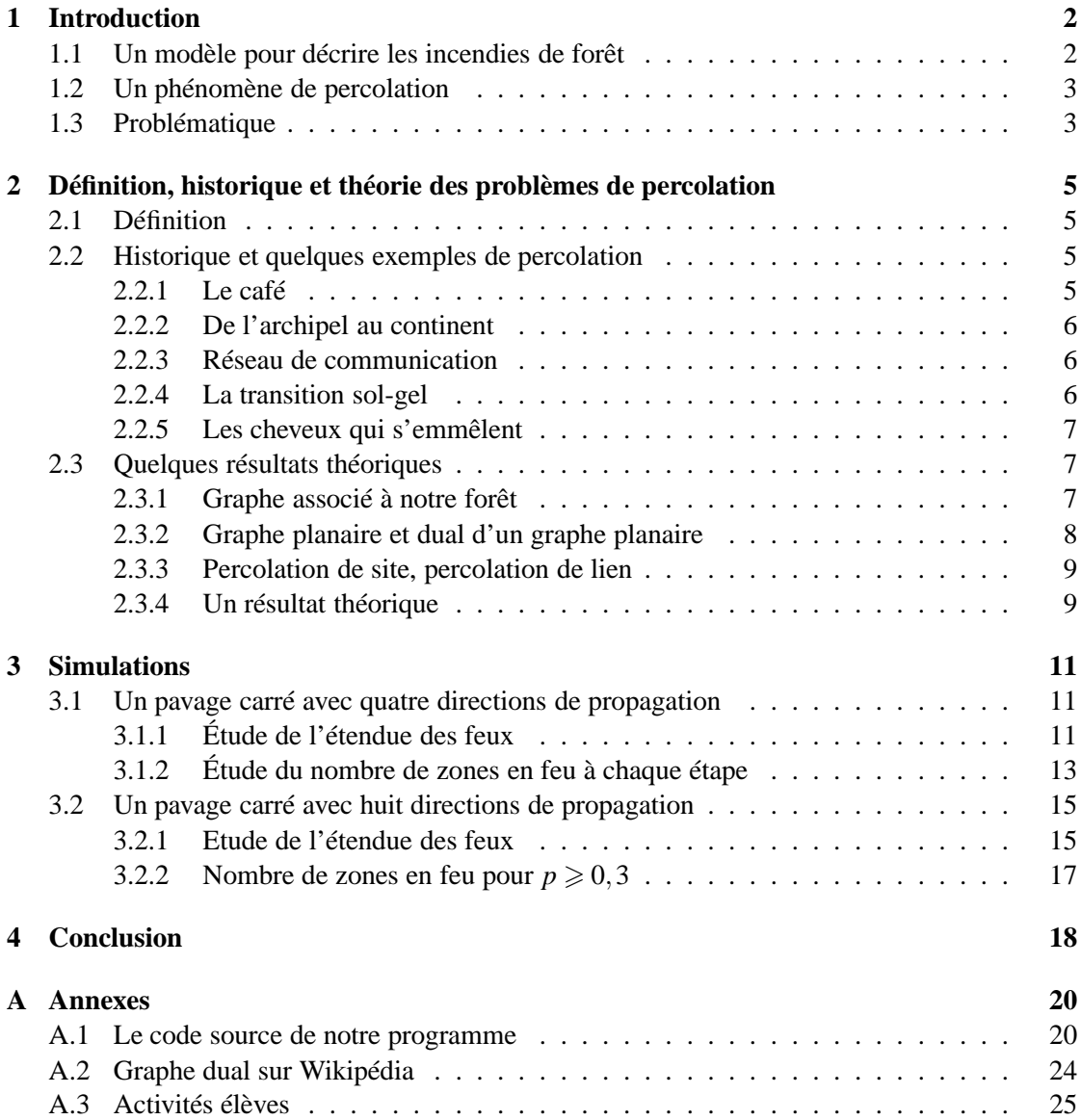

# <span id="page-2-0"></span>**Chapitre 1**

# **Introduction**

## <span id="page-2-1"></span>**1.1 Un modèle pour décrire les incendies de forêt**

Lors de nos lectures dans le but de choisir notre thème de modélisation, nous avons été interpellés par un article d'accromath [\[1\]](#page-19-0). Cette article d'une revue de vulgarisation présente un modèle pour simuler des feux de forêt. Nous reproduisons ici un extrait de cet article :

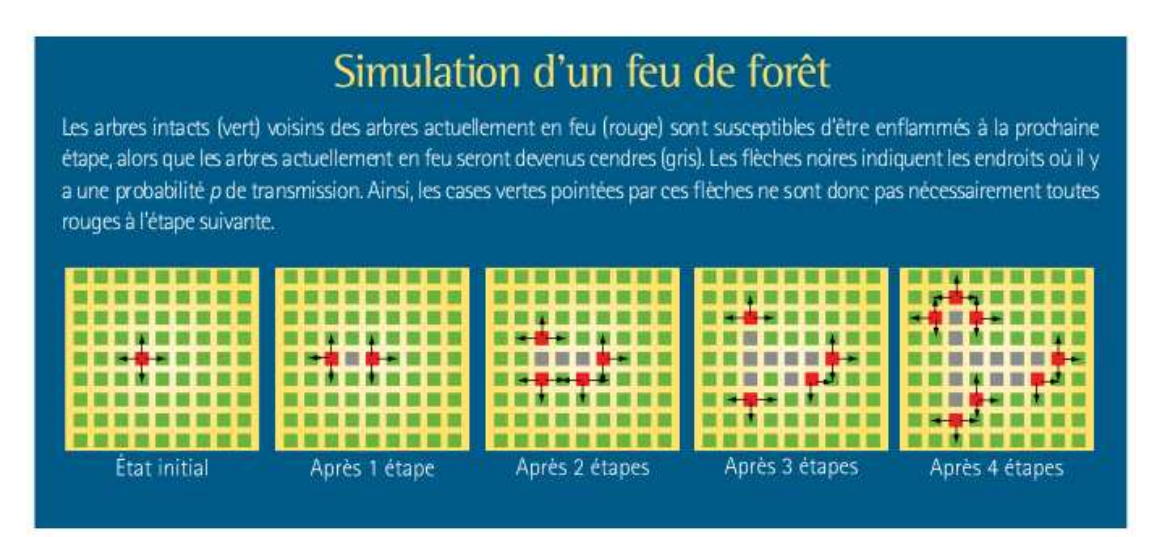

<span id="page-2-2"></span>FIG. 1.1 – Quatre étapes successives d'un feu

Clairement le modèle proposé implique de fortes hypothèses :

- **La structure de la forêt** La structure de la forêt est, dans cette modélisation, totalement homogène. En effet les arbres sont espacés de manière régulière, ils sont de même nature essence du bois, taux d'humidité dans l'arbre, . . .- et le modèle étant en deux dimensions on peut aussi considérer que les arbres sont de même taille.
- **La structure du feu** Là encore, les hypothèses de modélisation sont extrêmement fortes. Le feu a la même probabilité de se propager dans chacune des directions. Si la combustion a lieu, elle est complète.
- **La discrétisation du temps** On voit bien dans la figure [1.1](#page-2-2) que le temps est vu comme un paramètre discret. La combustion d'un arbre n'est pas continue mais instantanée.

## <span id="page-3-0"></span>**1.2 Un phénomène de percolation**

Une fois le modèle proposé, on peut lire :

Si la probabilité *p* qu'un arbre prenne feu est inférieure à  $\frac{1}{2}$ , un nombre relativement petit d'arbres brûlera avant que le processus ne s'arrête de lui même, c'est-à-dire avant qu'il ne reste plus d'arbres en feu. Cependant, au dessus du seuil, une fraction importante du réseau peut être brûlée, et ce, aussi grande que soit la grille.

Pour ces raisons le phénomène est dit de percolation et  $p_c = \frac{1}{2}$  $\frac{1}{2}$  est appelé seuil de percolation. Particulièrement surpris par le résultat annoncé et illustré par la figure [1.2,](#page-3-2) nous avons décidé de mettre en œuvre une simulation pour vérifier cette affirmation.

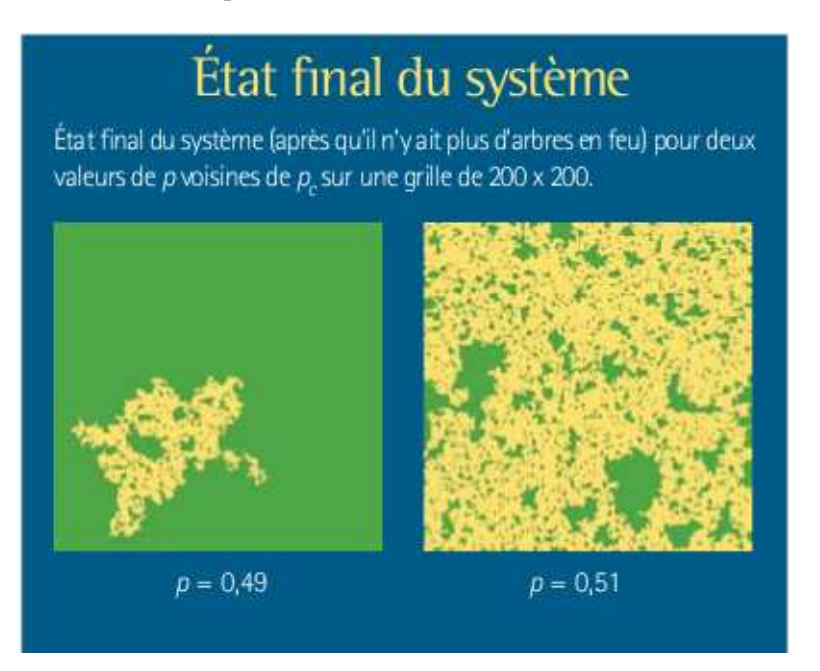

FIG. 1.2 – États finaux après la propagation d'un feu

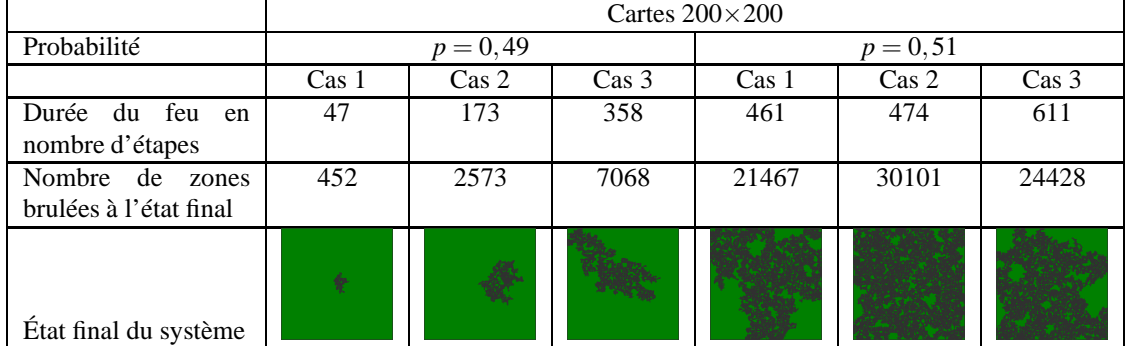

<span id="page-3-2"></span>Voici un tableau synthétisant nos premiers résultats :

## <span id="page-3-1"></span>**1.3 Problématique**

Dès ces premières simulations nous avons pu déterminer notre problématique :

- **Localiser les seuils de percolation.** Nous nous sommes fixés comme objectif de localiser par des simulations les seuils de percolation dans deux cas dont un pour lequel nous ne le connaissions pas. Très rapidement il a fallu définir clairement les protocoles que nous voulions mettre en place en s'adaptant aux contraintes du problème. Pour cela il nous a fallu comprendre certaines caractéristiques des phénomènes de percolation. Ainsi certains résultats théoriques indiquent qu'en dessous du seuil de percolation, on ne peut avoir d'amas de taille infini. Nous avons donc dans certains cas augmenté la taille des cartes pour que la frontière ne soit pas atteinte. Dans la partie 2 nous avons exposé le résultat de nos recherches bibliographiques.
- **Proposer sur ce modèle des hypothèses.** Nous voulions aussi proposer une méthode pour prévoir le comportement du feu sous certaines hypothèses favorables. Dans la partie 3 nous proposons une estimation simple du nombre d'arbres carbonisés lorsque la probabilité est supérieure au seuil de percolation.
- **Repérer les difficultés d'utilisation des statistiques.** Nous avons été confrontés à la difficulté de traiter de manière statistique le résultat de nos simulations. Durant toute notre étude, nous avons cherché à repérer les difficultés liées à ce traitement car nos simulations s'éloignent des exemples didactiques traités dans les manuels.

# <span id="page-5-0"></span>**Chapitre 2**

# **Définition, historique et théorie des problèmes de percolation**

### <span id="page-5-1"></span>**2.1 Définition**

On peut donner la définition suivante d'un phénomène de percolation<sup>[1](#page-5-4)</sup> :

La percolation est un problème de communication qui se pose dans un milieu étendu dans lequel sont distribués régulièrement un grand nombre de « sites » susceptibles de relayer localement une information. Ceux-ci communiquent entre eux par des liens dont l'efficacité est aléatoire.

Le modèle proposé dans l'article d'Accromath répond à cette définition. Le feu se transmet localement d'arbre en arbre et la possibilité de transmission est aléatoire. La forêt est un milieu étendu et un grand nombre d'arbres constitue la forêt. Enfin, la transmission du feu peut être vue comme un problème de communication.

### <span id="page-5-2"></span>**2.2 Historique et quelques exemples de percolation**

Mathématicien anglais, John Hammersley (1920-2004) a proposé en 1956 le concept de percolation. Il s'intéressait aux systèmes composés d'un grand nombre d'objets qui peuvent être reliés ou non entre eux, la liaison étant aléatoire. L'expérimentation montrait un phénomène de seuil : en dessous, les objets sont réunis en petits amas dispersés, au dessus tout, ou tout au moins de grosses parties se relient.

Depuis, de nombreux mathématiciens ont travaillé dans ce domaine et ce problème est entré dans le cadre plus général des transitions de phases.

Nous donnons, dans cette partie quelques exemples<sup>[2](#page-5-5)</sup>, pour illustrer le concept.

### <span id="page-5-3"></span>**2.2.1 Le café**

L'exemple du café (Lesne, 1996) a donné son nom au concept. Le percolateur est une machine à café où la « force » du café s'obtient en serrant plus ou moins le filtre de l'appareil. Quand on serre le filtre, le marc de café devient plus dense. Le temps pour que l'eau traverse

 $<sup>1</sup>$ Article sur la percolation de l'Encyclopædia Universalis<sup>[\[8\]](#page-19-1)</sup></sup>

<span id="page-5-5"></span><span id="page-5-4"></span><sup>2</sup>Les exemples et les illustrations de cette partie sont tirés d'une thèse de Stéphane Pajot[\[6\]](#page-19-2) et d'un article de Pierre Gilles de Gennes[\[4\]](#page-19-3)

le café dépend de cette densité .Si le temps est plus long, le café est plus fort. Mais, au dessus d'une certaine densité, l'eau ne peut plus traverser le filtre. Cette densité est appelée « seuil de percolation ». On peut modéliser par un réseau de canaux entre les particules de café, « liaisons » ouvertes ou fermées de façon aléatoire (Zallen, 1983).Si la densité augmente, le nombre de canaux fermés augmente et l'eau passe alors plus difficilement. Le seuil de percolation est atteint lorsque qu'il n'existe plus de chemins permettant l'écoulement de l'eau à travers les canaux ouverts.

#### <span id="page-6-0"></span>**2.2.2 De l'archipel au continent**

Avec l'abaissement du niveau de la mer, le passage d'un archipel d'îles à un système continental offre un autre exemple de transition de percolation (De Gennes, 1976,). Au début, on ne peut pas, à pied passer d'une île à l'autre.

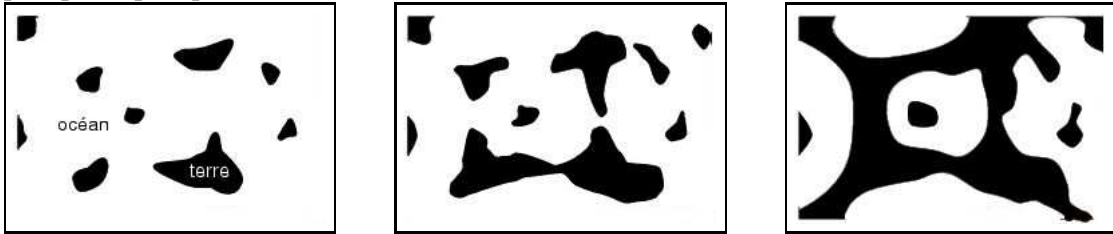

Puis, les îles grandissent et certaines fusionnent (figure 2). On peut marcher plus, mais on est encore confiné dans chaque île, jusqu'au moment où le niveau de l'océan atteint une valeur critique (figure 3). On obtient alors un continent avec de nombreux lacs, mais on peut aller partout en contournant les lacs. La transition entre un système d'îles et un continent est appelée « transition de percolation » et la valeur critique du niveau océanique réalisant l'apparition du continent correspond au seuil de percolation.

#### <span id="page-6-1"></span>**2.2.3 Réseau de communication**

Quand le nombre de liaisons coupées dépasse un certain stade (exemple : antennes relais en panne pour des réseaux de communication ou routes coupées par des manifestants pour des réseaux routiers), il devient impossible de communiquer entre deux points éloignés. La valeur pc associée au pourcentage critique de liaisons actives nécessaires pour que deux points quelconques soient reliés, est appelée « seuil de percolation ».

#### <span id="page-6-2"></span>**2.2.4 La transition sol-gel**

La transition sol-gel intervient lorsque l'on passe de l'état liquide à l'état de gel (gélatine, gels d'alumine, . . .)

La transition sol-gel trouve ses origines dans la physique des molécules. Elle agit par exemple dans la polymérisation, c'est-à-dire la fabrication d'une structure polymère à partir d'une solution de monomères (Frisch et Hammersley, 1963). Les polymères sont de longues chaînes organiques que l'on obtient en faisant varier un paramètre physique. Par condensation, on peut ainsi faire réagir des molécules porteuses de fonctions acides avec des molécules porteuses de fonctions alcools.

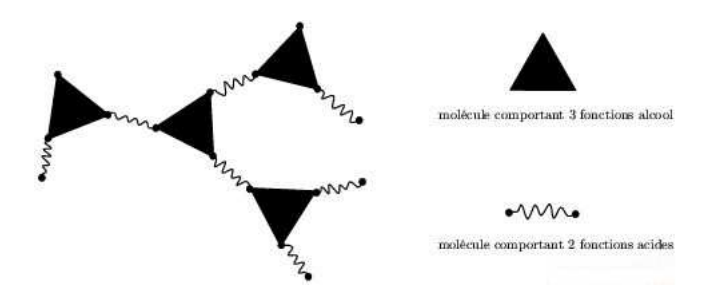

Le début de la réaction entraîne la formation de chaînes complexes, mais toujours courtes. Comme pour les îles, on parle d'« amas finis ». Au fur et à mesure de la gélification, les liens chimiques entre molécules voisines s'activent pour produire des amas de plus en plus larges. Lorsque la fraction p d'acide ayant réagi dépasse un certain seuil pc, il apparaît une macromolécule géante (amas infini) dont la taille n'est restreinte que par la taille du récipient. En d'autres termes, le mélange de molécules qui au départ était liquide (solution) devient une gelée résistante à la traction (gel), au passage du seuil de percolation (De Gennes, 1976).

#### <span id="page-7-0"></span>**2.2.5 Les cheveux qui s'emmêlent**

Disons que deux cheveux sont associés dans un même n amas *i* quand l'un est enroulé au moins une fois autour de l'autre. En présence d'un vent faible, on a surtout de petits amas. En présence d'un vent plus fort, on voit apparaître un amas n infini  $\dot{z}$  :si on prend un cheveu, il vient toute une mèche ! !

Nombreux sont les domaines où on peut appliquer le concept de percolation : citons encore les épidémies, la conduction dans certains types d'alliages, l'aimantation, le masque à gaz.

## <span id="page-7-1"></span>**2.3 Quelques résultats théoriques**

Une première recherche sur la base de données Science Direct<sup>[3](#page-7-3)</sup> nous donne 38201 articles pour une recherche avec *percolation* et 156 pour *percolation fire forest*. De nombreux travaux ont été menés et sont encore menés sur ces thèmes.

Dans un article<sup>[4](#page-7-4)</sup> nous avons retrouvé le seuil de percolation de  $\frac{1}{2}$  pour un réseau carré et nous avons découvert deux autres seuils de percolation dans le cas de réseaux triangulaires et hexagonaux, respectivement  $2\sin(\frac{\pi}{18})$  et  $1 - 2\sin(\frac{\pi}{18})$ .

Le but des paragraphes suivants est de donner une idée de la démonstration de  $p_c = \frac{1}{2}$  $\frac{1}{2}$  dans le cas d'un réseau carré et du lien entre les deux seuils de percolation des réseaux triangulaires et hexagonaux. Pour cela nous présenterons dans un premier temps quelques définitions de la théorie des graphes. Pour toute la suite, les graphes que nous envisageons sont non orientés.

#### <span id="page-7-2"></span>**2.3.1 Graphe associé à notre forêt**

La structure de notre forêt peut être schématisée par un graphe où les *nœuds* sont les arbres et où les arbres voisins d'un arbre sont reliés à celui-ci par des *arêtes*. Ainsi une forêt carrée avec 9 arbres est représentée par le schéma suivant :

<span id="page-7-3"></span><sup>3</sup>Banque de données d'articles scientifique : [http ://www.sciencedirect.com](http://www.sciencedirect.com)

<span id="page-7-4"></span><sup>&</sup>lt;sup>4</sup>T. Beer et I. G. Enting [\[2\]](#page-19-4)

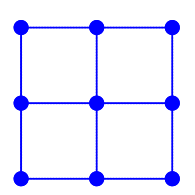

Si l'on considère maintenant une forêt où les arbres sont représentés par des triangles et sont donc voisins de trois arbres, on obtient le graphe bleu suivant :

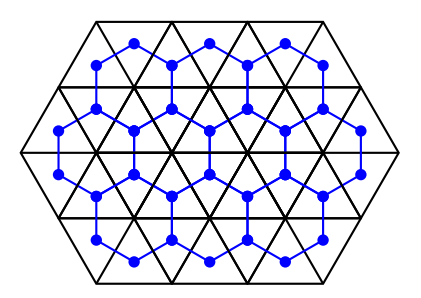

Pour une forêt où les arbres sont représentés par des hexagones, on obtient le graphe suivant :

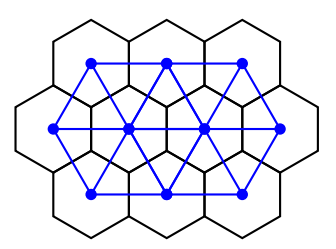

### <span id="page-8-0"></span>**2.3.2 Graphe planaire et dual d'un graphe planaire**

Les trois graphes observés dans la partie précédente sont planaires<sup>[5](#page-8-1)</sup>.

**Définition 1** *Un graphe est planaire s'il en existe une représentation géométrique dans le plan telle que les représentations des arêtes ne se coupent pas.*

À partir d'un graphe planaire  $\mathscr G$  on peut définir son graphe dual  $\mathscr G'^6$  $\mathscr G'^6$ :

#### **Définition 2**

- *1. On choisit un point dans chaque face<sup>[7](#page-8-3)</sup> de*  $\mathscr G$ *. Ces points sont les nœuds de*  $\mathscr G'$ *;*
- *2. chaque fois qu'une arête a de* G *est frontalière à deux faces distinctes f*<sup>1</sup> *et f*2*, on joint les* sommets de  $\mathscr{G}'$  situés dans  $f_1$  et  $f_2$  par une arête coupant a ;

<sup>5</sup>Article sur la théories des graphes de l'Encyclopædia Universalis[\[7\]](#page-19-5)  $6$ Dictionnaire des mathématiques [\[3\]](#page-19-6)

<span id="page-8-3"></span><span id="page-8-2"></span><span id="page-8-1"></span>Nous avons dans un premier temps trouvé une autre définition d'un graphe planaire sur Wikipédia pour laquelle nous menons une succincte analyse en annexe

<sup>7</sup> les faces n'ont de sens que si le graphe est planaire

*3. chaque fois qu'une arête a de* G *aboutit à un sommet pendant situé dans une face f , on* trace à partir du sommet de  $\mathscr{G}'$  situé dans  $f$  une boucle coupant a.

Voici en rouge le graphe dual du graphe planaire à neuf nœuds :

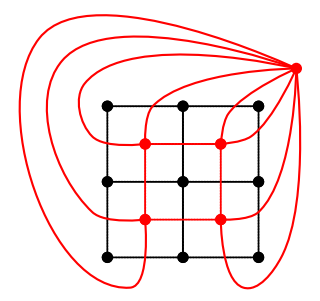

Si maintenant on considère le graphe d'une forêt de même structure mais de taille infinie - en noir -, on obtient le graphe dual - en rouge - suivant :

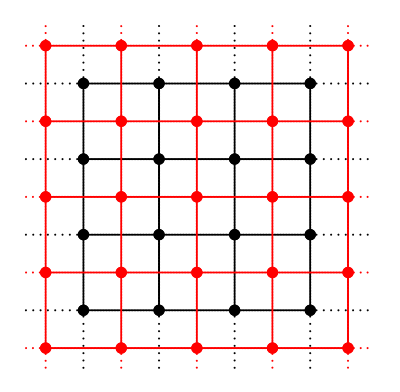

De même le graphe dual d'une forêt infinie où les arbres sont représentés par des triangles équilatéraux est le graphe d'une forêt infinie où les arbres sont représentés par des hexagones et réciproquement.

#### <span id="page-9-0"></span>**2.3.3 Percolation de site, percolation de lien**

Lors de nos recherches, pour le cas d'un réseau carré, une valeur de  $p_c = 0.59$  était fréquemment donnée. Cette valeur correspond aussi à une valeur sur réseau carré, mais dans le cas d'un percolation de site. Pour notre feu de forêt, une percolation de site consiste à considérer que la forêt est clairsemée de manière aléatoire. Il existe une certaine probabilité que des arbres (sites) soient absents de la carte mais par contre si un arbre brûle, à la prochaine étape ses voisins seront automatiquement en feu. Nous avons un temps envisagé d'étudier ce cas et le programme fourni en annexe permet avec la fonction Front\_de\_Feu d'effectuer des simulations dans ce cas.

Le cas de figure auquel nous nous sommes restreints s'appelle la percolation de lien. La probabilité porte sur le fait que les liens soient actifs ou non.

On peut imaginer que la réalité tient à la fois de l'un et de l'autre problème.

#### <span id="page-9-1"></span>**2.3.4 Un résultat théorique**

On peut maintenant se faire une idée de la démonstration de  $p_c = \frac{1}{2}$  grâce à la propriété suivante relative à la percolation de lien :

**Proposition 1** *La somme des seuils de percolation d'un réseau et de son dual vaut 1.*

Ainsi le réseau carré<sup>[8](#page-10-0)</sup> étant son propre dual on a  $p_c + p_c = 1$  d'où :

$$
p_c=\frac{1}{2}
$$

Pour les réseaux hexagonaux et triangulaires, on a bien :

$$
2sin(\frac{\pi}{18}) + (1 - 2sin(\frac{\pi}{18})) = 1
$$

<span id="page-10-0"></span><sup>8</sup>La démonstration de ce seuil a été obtenue par Harry Kesten en 1980.[\[5\]](#page-19-7)

# <span id="page-11-0"></span>**Chapitre 3**

# **Simulations**

Nous avons cherché un moyen de déterminer de manière pratique le seuil de percolation. Pour cela nous avons décidé d'observer dans un premier temps les résultats dans le cas d'un pavage carré avec quatre directions de propagation puisque nous connaissions la valeur théorique. Une fois mis en évidence le caractère critique du phénomène, nous avons décidé de travailler sur le nombre d'arbres en feu à chaque étape.

La deuxième partie de notre travail nous a conduit à effectuer des simulations pour le cas d'un pavage carré avec huit directions de propagation.

Nos simulations ont été effectuées avec le langage Python et le programme joint en annexe. Pour la structure de nos données nous avons choisi un tableau pouvant contenir 3 valeurs - 0 :arbre intact 1 :arbre en feu et 2 :arbre carbonisé - qui représente la forêt. Rapidement, pour gagner du temps de calcul, nous avons aussi ajouté une liste qui contient les coordonnées des arbres en feu à chaque étape.

## <span id="page-11-2"></span><span id="page-11-1"></span>**3.1 Un pavage carré avec quatre directions de propagation**

### **3.1.1 Étude de l'étendue des feux**

Dans cette partie nous avons fait varier la probabilité et étudié le nombre final de zones brulées sur une carte  $100\times100$ . Pour chaque probabilité nous avons fait 100 simulations. Voici les résultats obtenus sous forme d'un tableau :

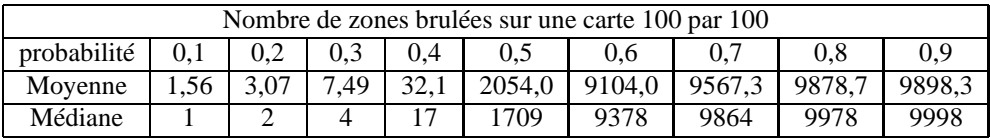

On obtient alors le graphique suivant :

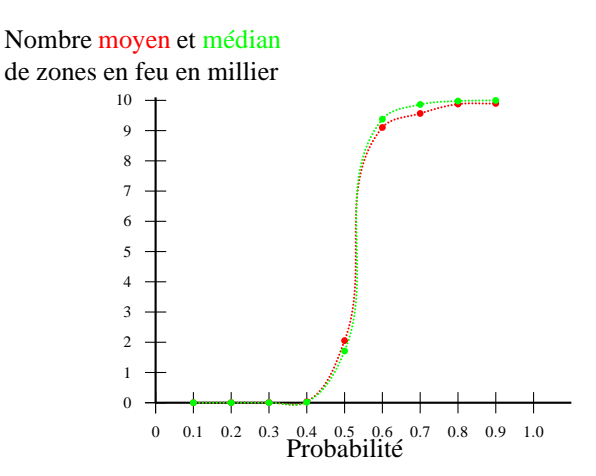

On peut donc affirmer que ces simulations nous ont permis d'observer l'effet de seuil attendu.

Au vu de ces résultats, nous avons fait varier les probabilités par pas de 0,01 entre 0,4 et 0,49. Pour éviter que la frontière ne perturbe les résultats nous avons dû augmenter la taille des cartes. Ainsi pour chaque probabilité, les résultats donnés ci-dessous ont été obtenus pour 100 tirages sans que la frontière de la carte n'ait jamais été atteinte. Évidemment nous n'avons pas pu appliquer cette méthode pour une probabilité de 0,5 puisque dans ce cas, quelque soit la taille de la carte certains feux vont se propager jusqu'à la frontière.

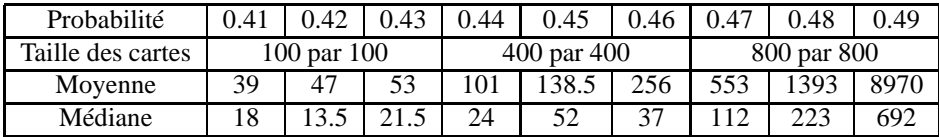

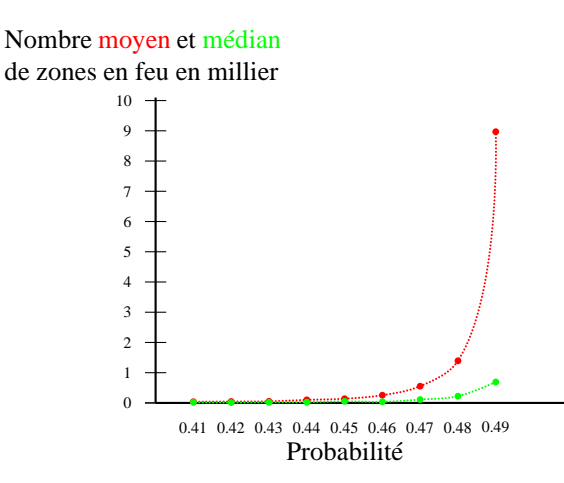

On voit que la moyenne et la médiane augmentent rapidement au voisinage de 0,5. La médiane est inférieure à la moyenne. On peut expliquer ce phénomène par certains feux qui vont prendre une grande ampleur et donc être des valeurs extrêmes influençant la moyenne.

Signalons également que pour toutes ces séries de tests, le minimum a toujours été 1. Cette valeur correspond à l'arbre allumé au début du feu.

La médiane est pour cette intervalle, inférieure à la moyenne. On observe un écart croissant entre moyenne et médiane. Nous nous sommes donc intéressés à la forme des boites à moustaches avec l'espoir d'observer certaines évolutions à l'approche de 0,5 :

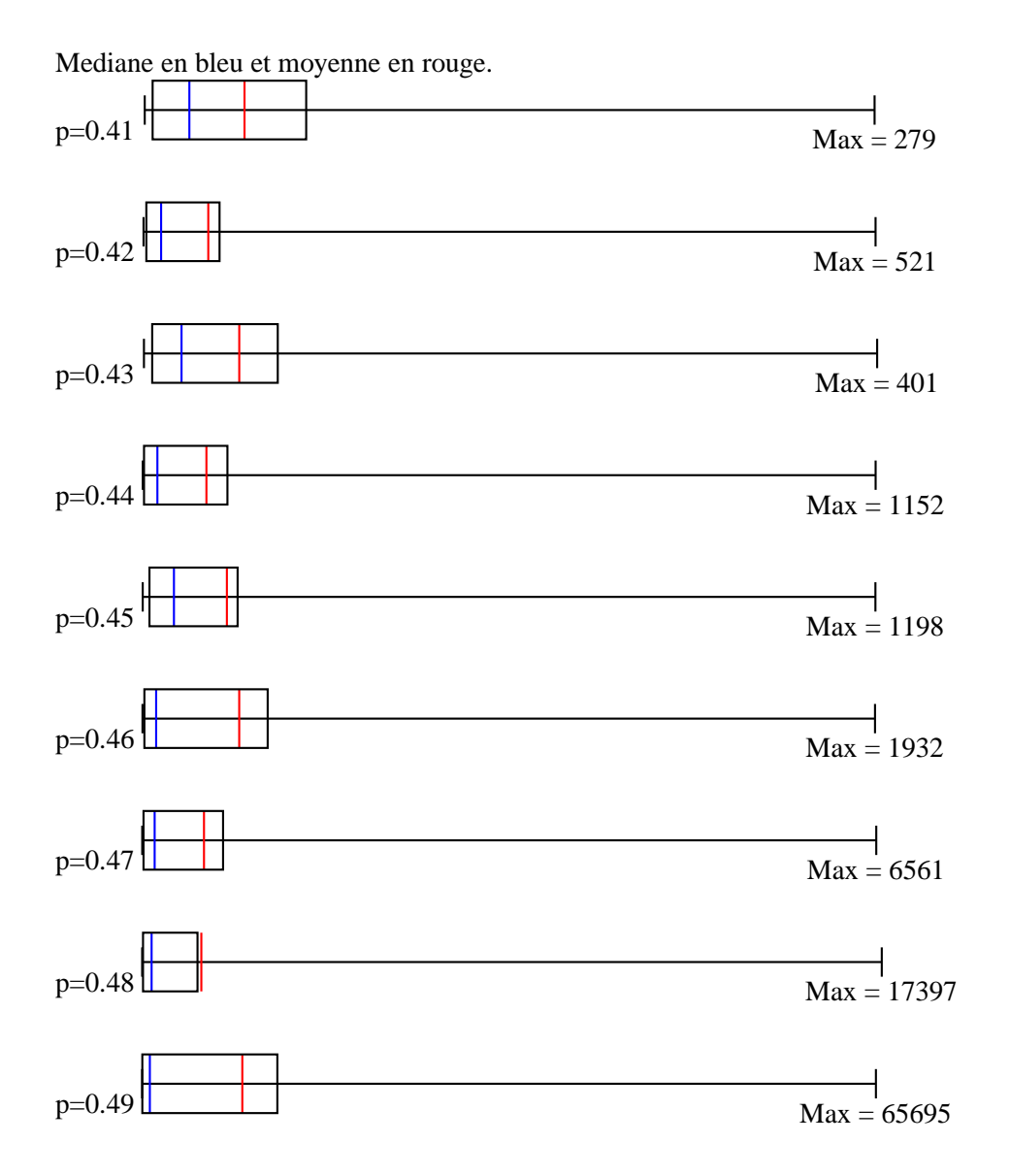

Rien de clair n'est ressorti à nos yeux. Il aurait peut-être était plus intéressant de calculer moyenne médiane et quartile en excluant le dernier décile, le premier ou les deux.

### <span id="page-13-0"></span>**3.1.2 Étude du nombre de zones en feu à chaque étape**

La deuxième phase de nos simulations a consisté à étudier le nombre d'arbres en feu à chaque étape. L'idée est d'étudier dans ce cas l'évolution du feu.

#### **Nombre de zones en feu pour**  $p \ge 0, 6$

Pour *p* ≥ 0,6 la frontière est fréquement atteinte. Au-delà de l'étape où la frontière est atteinte, le nombre d'arbres en feu diminue puisque le feu n'a plus d'arbre pour se propager. Pour éviter ce problème, nous avons mis en place le protocole suivant, permettant de choisir un représentant pour des forêts de taille  $100 \times 100$ .

Pour 20 feux, nous notons à chaque étape le nombre d'arbres en feu ainsi que l'instant où la frontière est atteinte pour la première fois. Nous calculons la médiane de cet instant où la frontière est atteinte. Pour les feux correspondants à cette médiane, nous calculons la durée totale du feu médiane. Ainsi nous obtenons le représentant le plus « central » possible.

Nombre d'arbres en feu

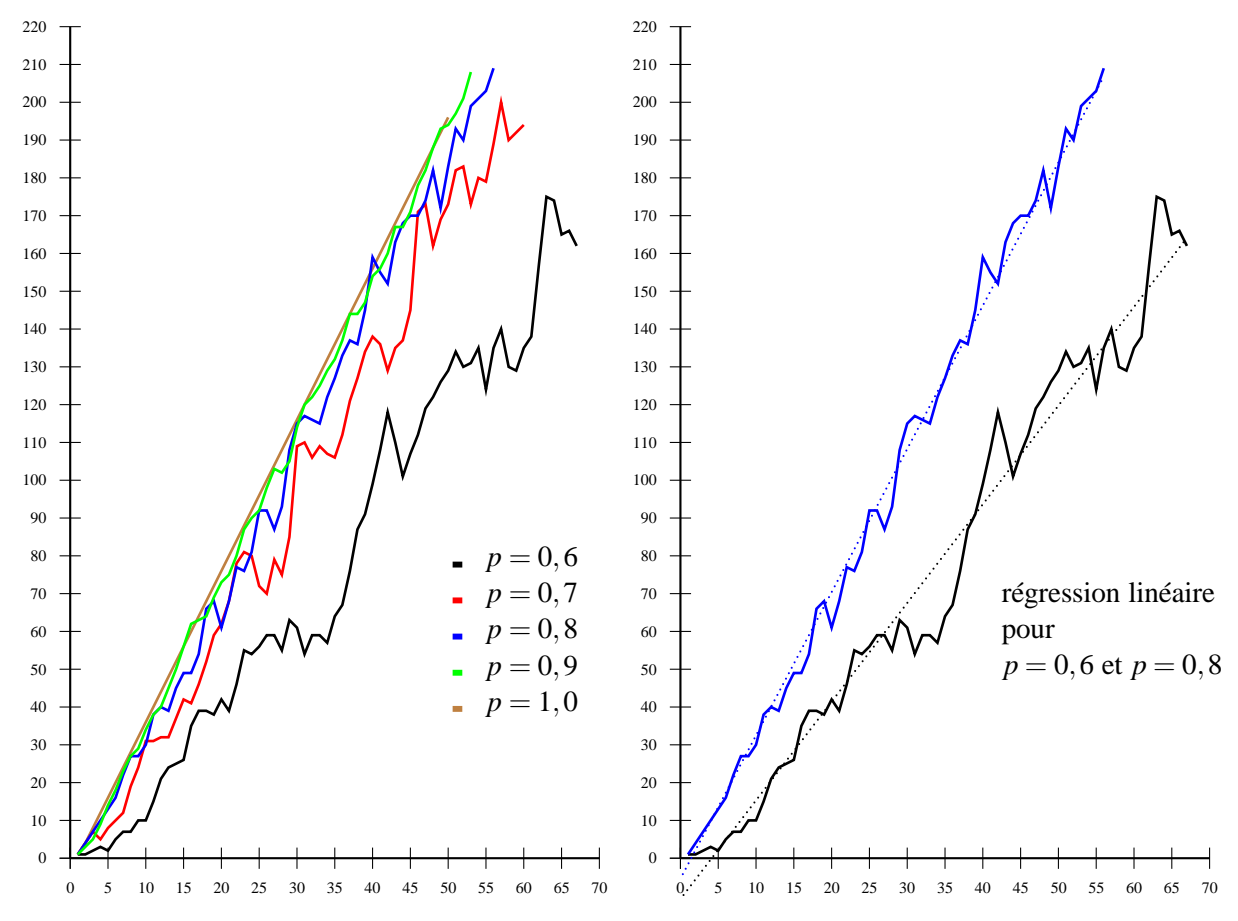

Le cas critique  $p = 1$  correspont à une droite d'équation  $y = 4x$ . Dans ce cas la frontière est atteinte en 50 étapes. Ce cas nous a incité à effectuer une régression linéaire pour chaque repésen-

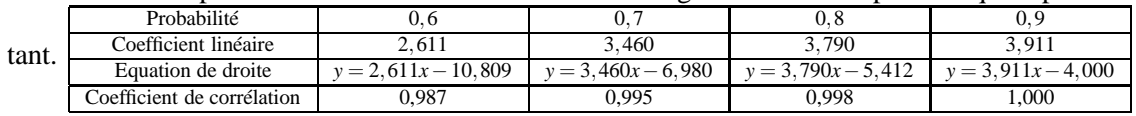

Au vu de ces résultats il semble raisonable d'envisager que le nombre de zones en feux à chaque étape augmente de manière proportionnelle. Sous cette hypothèse, et dans une forêt de taille infinie, on peut estimer le nombre  $C_n$  d'arbres carbonisés à l'étape  $n+1$ .

Si le nombre d'arbres en feu à l'étape *n* est  $U_n = an + b$ .

$$
C_n = \sum_{k=1}^n U_k = \sum_{k=1}^n (ak+b) = nb + a \sum_{k=1}^n k = nb + a \frac{n(n+1)}{2}
$$

Signalons que le début du feu est important. Dans les cas où le nombre d'arbres en feu est petit on peut observer un arrêt du feu. La regression linéaire n'a dans ce cas aucun intérêt. Cette observation nous a d'ailleurs inspiré quelques applications didactiques proposées en annexe.

#### **Durée du feu pour**  $p \leq 0, 4$

Pour des probabilités inférieurs à 0,4 le choix d'un représentant ne s'avère pas judicieux. Il faudrait plutôt caractériser la durée du feu mais nous n'avons pas eu le temps de mener cette étude.

## <span id="page-15-0"></span>**3.2 Un pavage carré avec huit directions de propagation**

La propagation se fait dans ce cas dans huit directions, le pavage étant toujours carré. Voici ci-dessous une zone en feu où les possibilités de propagation sont représentées par des flèches et le graphe associé à une telle forêt.

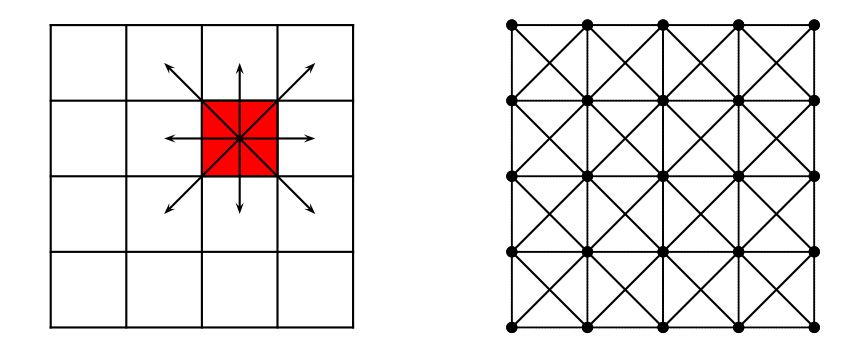

Le graphe ainsi obtenu n'est pas planaire. <sup>[1](#page-15-2)</sup> Nous n'avons pas trouvé la valeur du seuil de percolation dans ce cas lors de nos lectures. Nous avons donc effectué des simulations pour essayer de déterminer ce seuil.

#### <span id="page-15-1"></span>**3.2.1 Etude de l'étendue des feux**

Voici les résultats que nous avons obtenus. Pour chaque valeur de *p*, 100 simulations ont été effectuées.

| Nombre de zones brulées sur une carte 200 par 200 |  |  |                 |    |      |      |      |      |       |       |       |       |  |  |
|---------------------------------------------------|--|--|-----------------|----|------|------|------|------|-------|-------|-------|-------|--|--|
| probabilité                                       |  |  | 0.20            |    | 0.22 | 0.23 | 0.24 |      | 0.26  |       | 0.28  |       |  |  |
| Movenne                                           |  |  | 42              | 65 | 128  | 419  | 166  |      | 16526 | 24524 | 28412 | 28644 |  |  |
| Médiane                                           |  |  | 1 $\mathcal{D}$ | つよ | 34   | 86   | 217  | 5033 | 24374 | 30618 | 33061 | 34464 |  |  |

<span id="page-15-2"></span><sup>&</sup>lt;sup>1</sup>On peut le démontrer en utilisant les caractérisations de Kuratowski ou de Wagner<sup>[\[7\]](#page-19-5)</sup> à partir du moment où le nombre d'arbres *n* vérifie  $\sqrt{n} > 3$ .

Evidemment la valeur  $p = 0.25$  est particulièrement attractive : deux fois plus de directions de propagation pour un même pavage et un seuil de percolation deux fois plus petit.

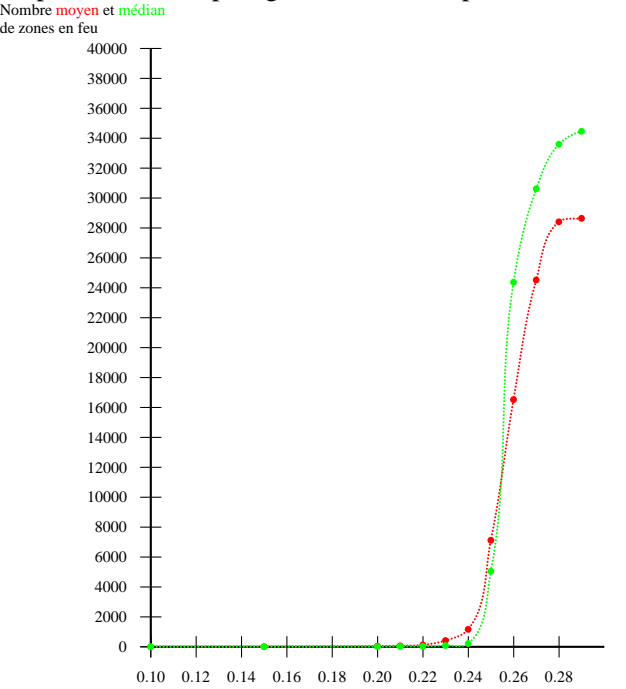

Nous avons regardé d'un peu plus près le comportement autour de 0,25.

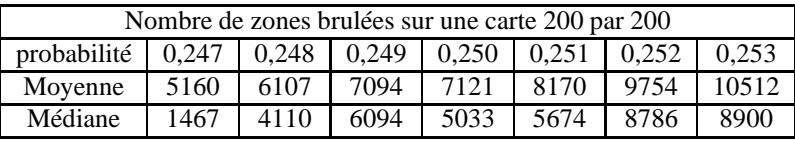

On observe une fois encore que la médiane se rapproche rapidement de la moyenne. Nous obtenons le graphique suivant :

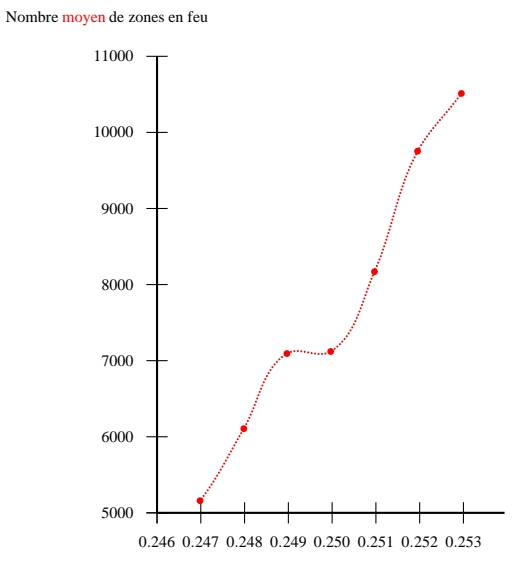

Avec cette précision on arrive aux limites de notre simulation. Augmenter le nombre de simulations pose le problème du temps de calcul. De plus nous ne sommes pas persuadés que

les phénomènes seraient plus faciles à caractériser en raison des problèmes de variabilité.

## <span id="page-17-0"></span>**3.2.2** Nombre de zones en feu pour  $p \ge 0,3$

Nous avons mené une étude semblable à celle du cas de 4 directions de propagation que nous résumons avec ce graphique :

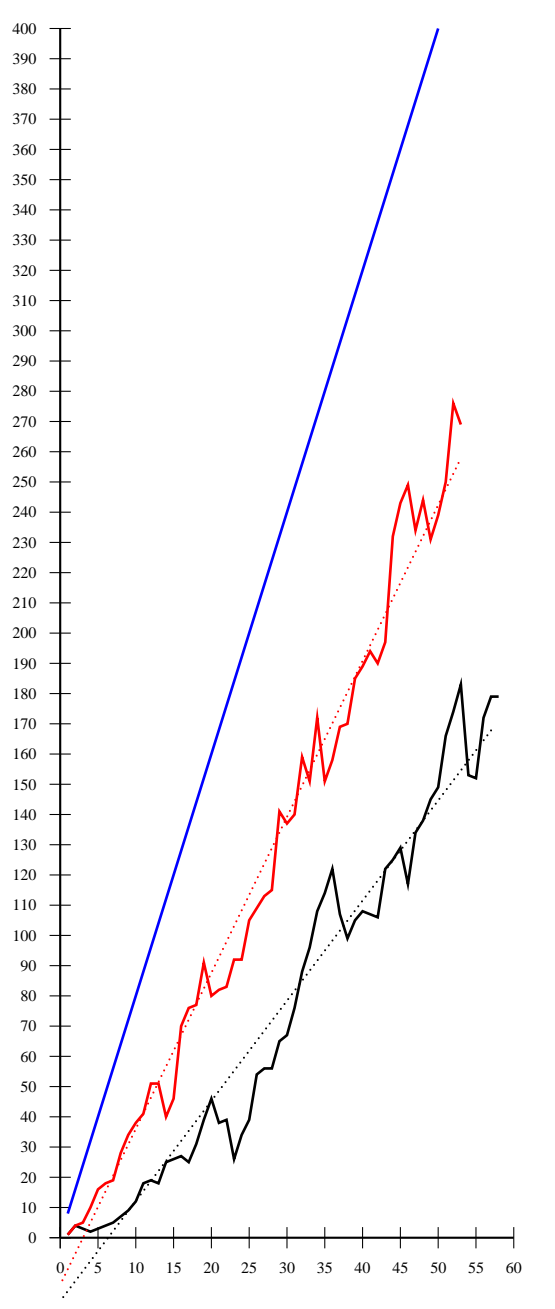

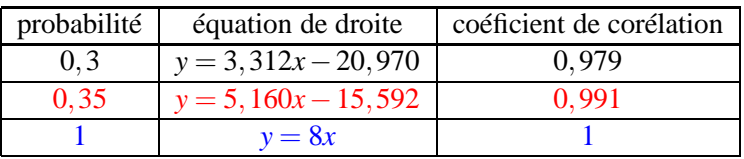

# <span id="page-18-0"></span>**Chapitre 4**

# **Conclusion**

Nous n'aurions jamais pensé qu'un petit article de vulgarisation nous aurait conduit à rencontrer autant de problèmes intéressants. Nous avons été ammenés à travailler de nombreux domaines qui ne nous étaient pas familiers :

- Calcul de probabilité
- Théorie des graphes
- Statistiques
- Utilisation des outils informatique

Nous avons aussi réussi à y trouver des applications originales pour nos élèves, que nous envisageons de tester en classe.

Les difficultés, principalement dans le traitement statistique des données, nous interrogent quant à la pertinence de certaines représentations - boîtes à moustaches - mais aussi quant aux difficultés de proposer des situations issues de problèmes réels.

À titre personnel, ces problèmes liés à des mathématique récentes et difficiles nous ont passionés.

# **Bibliographie**

- <span id="page-19-4"></span><span id="page-19-0"></span>[1] Antoine Allard, Pierre-André Noël, and Louis J. Dubé. Des ponts d'euler à la grippe aviaire. *Accrom*α*th*, numéro 4 :24 à 29, Hiver - Printemps 2009. ISSN 1911-0197.
- [2] Tom Beer and I.G. Enting. Fire spread and percolation modelling. *Mathematical and Computer Modelling*, Vol. 13 :77 à 96, April 1990. 0895-7177/90.
- <span id="page-19-6"></span><span id="page-19-3"></span>[3] Alain Bouvier, Michel George, and François Le Lionnais. *Dictionnaire des mathématiques*. Presses Universitaires de France, 1996.
- <span id="page-19-7"></span>[4] Pierre Gilles de Gennes. La percolation : un concept unificateur. *La recherche*, (72), 1976.
- [5] Harry Kesten. The critical probability of bond percolation on the square lattice equals  $\frac{1}{2}$ . *Communications in Mathematical Physics*, 74 :41 à 59, 1980.
- <span id="page-19-5"></span><span id="page-19-2"></span>[6] Stéphane Pajot. Les concepts fondamentaux du modèle de percolation. Master's thesis, Université de Nantes, 2001.
- <span id="page-19-1"></span>[7] Hervé Raynaud. Théorie de graphes. *Encyclopædia Universalis*, 2010.
- [8] Jean Roussenq. Percolation. *Encyclopædia Universalis*, 2010.

## <span id="page-20-0"></span>**Annexe A**

# **Annexes**

## <span id="page-20-1"></span>**A.1 Le code source de notre programme**

```
# −∗− coding : u t f −8 −∗−
# #####################################################
# Petit module pour la percolation d'un feu de forêt #
# #####################################################
 #Pour la forêt :<br>#0−vert 1−enflammé 2−Carbonisé<br>...
# pavage c a r r é
 #version 2 amélioration de une étape en stockant les zones en feu<br># A -> la matrice représentant la forêt<br># R -> la liste des zones enflamées
 from numpy import ∗
from random import ∗
from PIL import Image
# ####################
 # La partie Matrice #<br>#####################
def carre_vide(n):
              "Retourne une matrice vide carré de dimension n"<br>A=zeros ((n,n), int)
             return A
 def border(A, n):<br>
"Ajoute un tour carbonisé à A"<br>
ligne=2+zeros((1, n), int)
             A = \text{concatenate}((A, \text{lique}))A = \text{concatenate}((\text{lique }, A))<br>colonne = 2+ z e r os ((n+2, 1), int)A = \text{concatenate}((A, \text{colonne}), 1)A= concatenate ((colonne ,A),1)<br>return A
# ######################################################
 # La p a r t i e des p r o c é d u r e s n é c e s s a i r e s à l ' a l g o r i t h m e #
# ######################################################
# i n i t i a l i s a t i o n
def deboiser(A, n, p):
              "Déboise au hazard avec une proba de p pour chaque zone"<br>
for i in range (1, n+1):<br>
for j in range (1, n+1):<br>
if (\text{random}() \le p):
                                                    A[i,j]=2
             return A
def enflamer (A, n):
              "Allume une zone au hazard"<br>x=randint(1,n)
             y = r and int (1, n)R = [ ]R. append ([x, y])A[x, y] = 1return A, R
def enflamer_centre(A, n):
              " Allume la zone au centre"<br>A[n/2, n/2]=1R = [ ]R . append ( [ n / 2 , n / 2 ] )
ret u rn A, R
```

```
def enflamer_front(A, n):
            Allume un front de feu au nord"
          R = [ ]for i in range (1, n+1):<br>A[1, i]=1
                    R. append ([1, i ])
          return A, R
#Une etape 4 directions pavage carré
def une_etape(A, R, n, p):
           " calcul pour une étape en sortie avec une proba p d'inflamation"<br>B=copy(A)
          S = [ ]for feu in R:
                      for k in [−1,1]:<br>
if ((random()<p) and B[i+k,j]==0):
                                           B[ i +k , j ]=1
S . append ( [ i +k , j ] )
                                 if ((\text{random}() < p) \text{ and } B[i, j+k] == 0):<br>B[i,j+k]=1
                                          S. append ([i, j+k])B[i\ ,j\ ]{=}2A=copy(B)return A, S
#Une étape 8 directions pavage carré
def une_etape_carre_8 (A, R, n, p):
           " calcul pour une étape en sortie avec une proba p d'inflamation 8 directions"<br>B=copy(A)
           S = [ ]
f o r f e u in R :
                     i, j = feu [0], feu [1]for k in range (-1,2):<br>for l in range (-1,2):
                                            if ((k!=0 or 1!=0)):<br>
if ((random()<p) and B[i+k, j+1]==0):<br>
B[i+k, j+1]=1
                                                                S . append (\n{ i + k , j + l } )\,B\,[\,i\, , j\,]=\!2A=copy(B)return A.S.
d ef compte_zone (A, n , k ) :
           " Compte le nombre de zone de A qui contient la valeur k"
          \text{context} = 0for i in range (1, n+1):
                      for j in range (1, n+1):<br>if (A[i, j] == k):
                                         \text{context} \leftarrow 1 #incremente conteur
          return conteur
def compte_frontiere_atteinte (liste, longueur):
           "Compte dans la liste de réponse de longueur longueur le nombre de fois où la frontiere est atteinte avant la fin"<br>resultat=0
           for i in range (longueur):<br>
if (liste [i][1]==1): resultat +=1
          return resultat
def feu_sur_frontiere (A, n):
           " retourne 1 si un point de la frontière est en feu"<br>reponse=0
          for i in range (1, n+1):
                    if ((A[i, 1] == 1) or (A[i, n] == 1) or (A[1, i] == 1) or (A[n, i] == 1):
                              repons e = 1return reponse
# ###############################
# La Partie Traitement d'Image #
# ###############################
def obtention_image (A, n, nom_de_fichier):
           "Donne l'image de la forêt à partir de la matrice : fichier png"<br># valeurs pour points forêt , enflamé , carbonisé
          colors = [(0,128,0), (255,48,29), (48,48,48)]# conversion en chaine de 3 caracteres<br>colors = [ ''.join([chr(x) for x in color]) for color in colors ]<br># construction d'une chaine avec des valeurs issue de A par pixel
          # pour une image de taille nxn
          \lim_{x \to 0} str =
          for line in range (n):
                     for col in range (n):
           img_str += colors [A[line, col]]<br># creation de l'image d'apres cette chaine
          img = Image. from string('RGB', (n, n), img\_str)# sauvegarde au format PNG
          img . save ( nom _de_f ichier , 'PNG' )
          return True
```

```
# ###########################
# La partie nom de fichier #
# ###########################
d ef nom_image ( n , base_nom ) :
            nnage(n, oase_nom).<br>"Fonction pour faciliter le montage vidéo"
           Nom=base_nom +(len ( base_nom) - len ( str ( n ) )) * '0' + str (n) + '. png '
           return Nom
def Nom_de_fichier_csv(n,proba):
            "Crée un nom de fichier"<br>Nom='100_tirages_sur_carte_'+str(n)+'x'+str(n)+'_avec_proba_de_'+str(proba)+'.csv'
            return Nom
def ZEF(n, proba, nb_de_cas):
            "Crée le nom du fifichier cvs pour l'étude des zones en feu"<br>Nom=str(nb_de_cas)+'_etude_de_zones_en_feu_avec_proba_de_'+str(proba)+'.csv'
           return Nom
# #################
# Les Programmes #
# #################
def Film (n, p, carte):
             Obtention des images pour une carte nxn et une proba p"
           A = c \arre \_ v i de ( n )A=b order (A, n)A, R = en f l a m e r _ c e n t r e (A, n)\textbf{print}(A)\overrightarrow{print(R)}i =−1 # compteur pour suivre la chronologie
           \textbf{while} \quad (\mathbb{R} := [ ] :
                        i +=1\mathbf{if} carte ==0:
                                   A, R =une_etape (A, R, n, p)print "étape :",i," avec ",compte_zone(A,n,1)#," zones en feu et R : ",R<br>obtention_image(A,n+2,nom_image(i,'Foret'))
                        if carte ==1:
                                   A, R =une_etape_carre_8(A, R, n, p)print "étape :",i," avec ",compte_zone(A,n,1)," zones en feu et R : ",R<br>obtention_image(A,n+2,nom_image(i,'Foret'))
            ret u rn A
def Zones_en_feu(n, p, carte, nb_de_cas):<br>"Etude des zones en feu à chao
                             etude des zones en feu à chaque étape. E criture des résultats dans un fichier"
            f = open(ZEF(n,p,nb_de_cas), "w")<br>La_liste=[] # Une liste de liste — chaque sous liste contient le nombre de zones en feu à chaque étape<br>Liste_temp_premiere_brulure=[] # Liste où se trouve l'étape de premier contacte avec 
            for i in range (nb_d = cas):<br>A=carre_vide (n)
                       A = \text{border}(A, n)A, R = enflamer\_centre(A, n)list e\_local = [1] # La fameuse sous liste
                        k=1 #compteur temps pour suivre la chronologie et donner le premier moment où la frontière est atteinte<br>bordbrule=0 #0 si le bord n'a jamais brulé. S'il a été atteint bordbrule vaut le temps (k)
                        while (R := []):
                                   \mathbf{if} carte ==0:
                                               k+=1\textsf{A}, \textsf{R}{=}\textsf{une\_}e tape(\textsf{A}, \textsf{R}, \textsf{n} , p )if ((bordbrule==0) and (feu_sur_frontiere(A, n)==1)):<br>bordbrule=k
                                               list e\_local. append (compte_zone (A, n, 1))
                        La_{\text{all}} iste. append (liste_local)
                        Liste_temp_premiere_brulure.append (bordbrule)
            ### Partie pour la création du fichier csv<br>longueurs=[]
            for i in La_liste:
                       longueurs.append(len(i))
            longueur_max = max (longueurs)for i in range(len(La_liste)): # Dans cette boucle la liste est complétée avec des zéros pour écrire facilement le fichier csy<br>for j in range(longueur_max-len(La_liste[i])):<br>La_liste[i].append(0)
            \ln g n e = \cdot \cdotfor j in range(len(La_liste)): #Dans cette boucle on ecrit les temps de brulure de la frontière<br>ligne=ligne+'k='+str(Liste_temp_premiere_brulure[j])+' '
            lig ne = lig ne + " \n\rightharpoonup n"f . write (ligne)
            for i in range (longueur_max):
                       \ln \sigma n e = \frac{1}{2}for j in range (len (La_liste)):
                        ligne=ligne+str (La_liste [j][i])+'<br>ligne=ligne+"\n"
                       f. write (ligne)
            \boldsymbol{\mathsf{f}} . \boldsymbol{\mathsf{close}} ( )
            return La liste
```
 $\text{def}$  Etude\_100\_tirages  $(n, p, \text{carte})$ : e carte nxn avec proba p en sortie une liste du nb de carbonisé et 1 si frontiere atteinte"  $list e\_result at = []$ <br>**for i in** range (100):

```
\mbox{A=}\mbox{c\,arre}\, \mbox{v\,i\,de} de (\mbox{n}\,)A=b order (A, n)A, R = enflamer\_centre(A, n)t o u c h e _ f r o n t i e r e =0 # t o u c h e _ f r o n t i e r e = ( 0 , 1 ) = ( f r o n t i e r e non a t t e i n t e , f r o n t i e r e a t t e i n t e )
                          while (R != [1):
                                     \textbf{if} (touche_frontiere ==0):
                                      touche_frontiere=feu_sur_frontiere (A, n)<br>if (carte ==0):
                                      A, R=u n e _e t a p e (A, R, n, p)<br>if (\text{carte} == 1):
                                                A, R =une_etape_carre_8 (A, R, n, p)list e_resub: a prend ([complete zone (A, n, 2), to u che_frontiere])return liste_resultat
def variation_proba (n, depart, pas, nb_iteration, carte):
             " variation de la proba en partant de depart en avancant de pas nb_iterartion fois"<br>frontiere_touche=[]
             for i in range (nb_iteration):<br>liste = Etude_100_tirages (n, depart+i∗pas , carte)<br>print (liste )
                         print("Attention la frontiere a ete atteinte ",compte_frontiere_atteinte(liste,100)," fois")<br>frontiere_touche.append([depart+i*pas,compte_frontiere_atteinte(liste,100)])<br>f = open(Nom_de_fichier_csv(n,depart+i*pas), "w")<br>f.
                        for j in range (100):
                                   f. write (str (liste [j][0]) + "\n\times")
                         f.close()print (sum (liste ) * 1.0/(n*n), " pourcent de foret brule pour une proba de ", depart+i*pas)
             print (frontiere_touche)<br>return True
def Film Front(n, p):
             Obtention des images pour un front de feu allumé en Ouest"
            A= c a r r e _ v i d e ( n )<br>A= b o r d e r ( A , n )
           A = d e b o i s e r (A, n, p)A, R = enflamer\_front(A, n)i=−1 #compteur pour suivre la chronologie<br><mark>while (R!=[]):</mark>
                         i +1A, R=une_etape (A, R, n, 1)<br>print "étape : ",i," avec ",compte_zone (A, n, 1)," zones en feu"<br>obtention_image (A, n+2, nom_image(i, 'Front'))
            return A
```
## <span id="page-24-0"></span>**A.2 Graphe dual sur Wikipédia**

Une recherche sur les termes *graphe dual* depuis google donne comme premier résultat la page Wikipédia [http ://fr.wikipedia.org/wiki/Graphe\\_dual](http://fr.wikipedia.org/wiki/Graphe_dual) reproduite ci-dessous :

## **Graphe dual**

En théorie des graphes, le graphe dual d'un graphe plongé à l'intérieur d'une surface est défini à l'aide des composantes du complémentaire, reliées par les arêtes du graphe plongé.

Cette construction généralise la notion de dualité d'un polyèdre.

Cependant, un même graphe abstrait peut avoir des graphes duaux non isomorphes en fonction du plongement choisi, même dans le cas de plongements dans le plan.

Un graphe (plongé) isomorphe à son dual est dit autodual.

### Construction

Étant donné un graphe plongé à l'intérieur d'une surface connexe, chaque composante connexe (cellule) du complémentaire est muni d'un point définissant un sommet du graphe dual. Chaque arête du graphe initial définit une arête du graphe dual reliant les composantes du complémentaire qui la bordent<sup>[1]</sup>. Ces arêtes du graphe dual peuvent être plongées dans la surface de façon à ce que chacune coupe uniquement l'arête correspondante du graphe initial en un seul point.

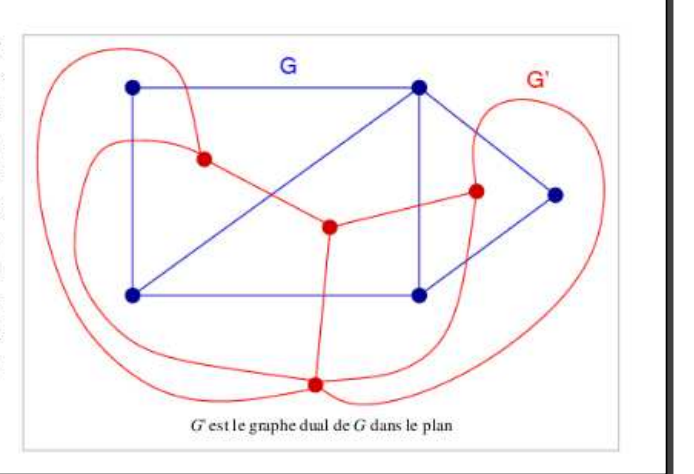

Après quelques recherches nous nous sommes aperçus que cette définition est incorrecte. En effet comme nous l'avons dit, la définition de graphe dual porte sur les graphes planaires. De plus la définition fait référence au complémentaire.

**Définition 3** *Le complémentaire d'un graphe* G *est le graphe qui a les mêmes sommets que* G *reliés par une arrête si et seulement si ils ne sont pas reliés par une arrête dans G*

Voici donc le Tétragone et son complémentaire :

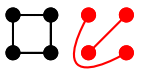

En suivant la définition de l'article Wikipédia, le dual du tétragone aura donc un seul sommet vu que le graphe n'a qu'une composante connexe. Il semble que par complémentaire, l'auteur de cet article fait plus référence à la définition ensembliste du complémentaire, puisqu'il référence la page :

http://fr.wikipedia.org/wiki/Complémentaire (théorie des ensembles)

mais dans ce cas la définition n'est pas claire.

On pourrait espérer trouver des éclaircissements dans la page discussion or celle-ci est relative à une ancienne version de cet article où il y avait confusion entre graphe dual et line-graphe.

## <span id="page-25-0"></span>**A.3 Activités élèves**

QUELQUES PISTES POUR DES ACTIVITÉS À PROPOSER AUX ÉLÈVES, APRÈS LEUR AVOIR PRÉSENTÉ LA MODÉLISATION DU FEU 4 DIRECTIONS.

**Activité 1 :** utilisation du tableur (à partir de la seconde)

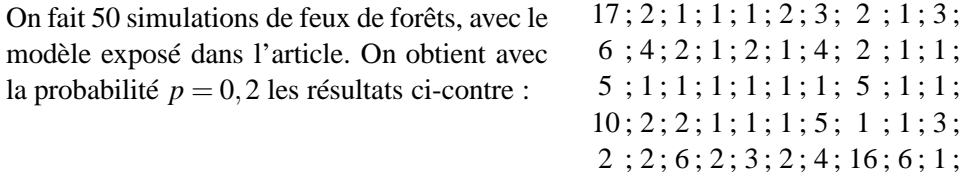

Les nombres obtenus désignent le nombre n d'arbres brûlés. La forêt, carrée, contient 10000 arbres.  $(100 \times 100)$ 

- 1. (a) À l'aide d'un tableur, présenter les résultats, puis écrire les formules permettant de calculer la moyenne d'arbres brûlés de ces 50 feux, la médiane, le premier quartile et le troisième quartile.
	- (b) À l'aide de la fonction NB.SI, compter le nombre de fois où le feu n'a pas pris et calculer la fréquence correspondante.

Indication : penser au \$ pour bloquer les cellules de départ et d'arrivée

- (c) Faire de même avec  $n=2$ ; 3; 4; ... jusqu'au nombre maximum d'arbres brûlés.
- (d) À l'aide de l'assistant graphique, afficher l'histogramme du nombre d'arbres brûlés. Puis faire l'histogramme des fréquences cumulées.
- (e) Comparer la moyenne et la médiane. Comment interpréter cette différence ?
- 2. On fait maintenant varier la probabilité *p*.
	- (a) Que se passe-t-il si  $p = 0$  ? Quelle est alors la moyenne d'arbres brûlés ?
	- (b) Mêmes questions avec  $p = 1$ . Avec notre modélisation, est-on sûr que tous les arbres brûlent, même ceux des coins ?
	- (c) À l'aide de l'assistant graphique, tracer la courbe donnant la moyenne d'arbres brulés en fonction de la probabilité *p*, pour *p* allant de 0,1 à 0,9, à l'aide des résultats suivants :

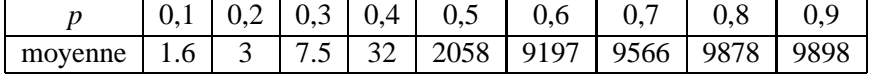

Donner un encadrement de la valeur de p à partir de laquelle on passe du « peu brûlé » au « beaucoup brûlé » ? C'est le seuil de percolation. Quelles informations souhaiteriez-vous pour préciser cette valeur ?

### **Activité 2 : calculs de probabilités et possibilité de les vérifier à l'aide des simulations fournies par le professeur (ou l'énoncé si l'on n'a pas de vidéo projecteur). (Terminale)** *n* désigne toujours le nombre total d'arbres brûlés.

- 1. Calculer avec *p* = 0,1 la probabilité que le feu ne prenne pas (*n* = 1). Même question avec  $p = 0.9$ .
- 2. Soit  $p = 0, 3$ . Quelle est la probabilité que  $n = 2$ ?

Activité 3 : Fluctuation d'échantillonnage.

Dans cette activité,  $p = 0, 2$ 

- 1. Calculer la probabilité que le nombre *n* d'arbres brûlés se réduise à 1. (On pourra faire un arbre)
- 2. On fait 100 simulations de feux de forêt, et en notant *n* le nombre d'arbres brûlés, on obtient une série de 100 nombres. Cette série de nombres constitue un échantillon de taille 100. On rassemble les résultats dans le tableau suivant :

|                                    |         | -           | -   | . .               |   | - |  | 1 V    | . . | -<br>. . | $\sim$<br>× | . .<br>. . | -<br>- | 1 U | 1 <sub>7</sub><br>$\mathbf{r}$ | 1 <sub>O</sub><br>10 | 19<br>. . | ാറ<br>∠∪ |
|------------------------------------|---------|-------------|-----|-------------------|---|---|--|--------|-----|----------|-------------|------------|--------|-----|--------------------------------|----------------------|-----------|----------|
| $\cdot$ $\cdot$ $\sim$<br>effectif | 30<br>້ | $\sim$<br>- | . . | $\sim$<br><b></b> | ◡ |   |  | ~<br>- | -   |          | $\sim$      |            |        |     | ∽<br>. .                       |                      |           |          |
| trequence                          |         |             |     |                   |   |   |  |        |     |          |             |            |        |     |                                |                      |           |          |

On relance une deuxième simulation de 100 feux et on obtient un deuxième tableau :

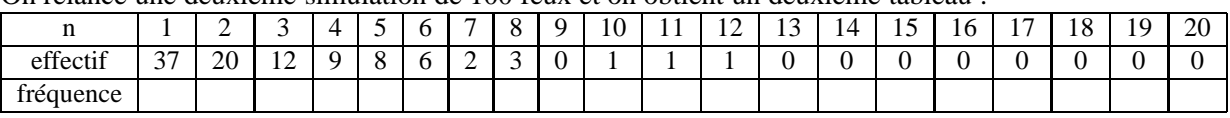

Compléter les lignes fréquence.

3. On s'intéresse à la fréquence correspondant à *n* = 1. Comparer les deux valeurs obtenues pour les deux échantillons. Sachant que la proportion *f* devrait être la valeur trouvée au 1, est-on, pour ces échantillons dans l'intervalle de confiance pour un risque de 5% ?

#### **Dans les livres de seconde on trouve la propriété suivante :**

**Proposition 2** *Soit un caractère dont la proportion est f . Soit N la taille de l'échantillon. Si N* > 25 *et f compris entre* 0,2 *et* 0,8*, il y a 95% des échantillons de taille N qui sont tels que la fréquence du caractère dans l'échantillon appartienne à l'intervalle « de confiance » :*

$$
\big[f-\frac{1}{\sqrt{N}};f+\frac{1}{\sqrt{N}}\big]
$$

**Nous avons vérifié, à l'aide de 200 simulations de taille 100, que cette formule est vérifiée : en effet, sur l'échantillonnage effectué, nous avons 4% (mieux que 5 !) d'échantillons en dehors de cet intervalle.**

**Nous avons réalisé au passage, que la taille de l'échantillon était insuffisante, car l'intervalle [30,5% ; 50,6%] n'est pas précis du tout !**

On a aussi constaté que la movenne  $\bar{x}$  sur les 200 échantillons est proche de la valeur *f* trouvée au 1), puisque  $\overline{x}$  vaut environ  $40,6\%$  et que  $f = 0,2^4$  soit environ  $41\%$  ; on a em**ployé la formule basée sur le théorème de central limite, prévoyant qu'on a** 95% **de chance que** *f* **appartienne à l'intervalle** [*x*−1.96σ/ √ *N*;*x*−1.96σ/ √ *N*] **, notre écart type estimé** <sup>σ</sup> **étant d'environ** 5**, on obtient donc que** [39,5%,41,6%] **contient la vraie valeur** *f* **avec une probabilité de** 95%**. Notre « bon » résultat était donc prévisible.**

**Pour finir, voici sur** 200 **échantillons, le nuage de points représentant la fréquence de «** *n* = 1 **».**

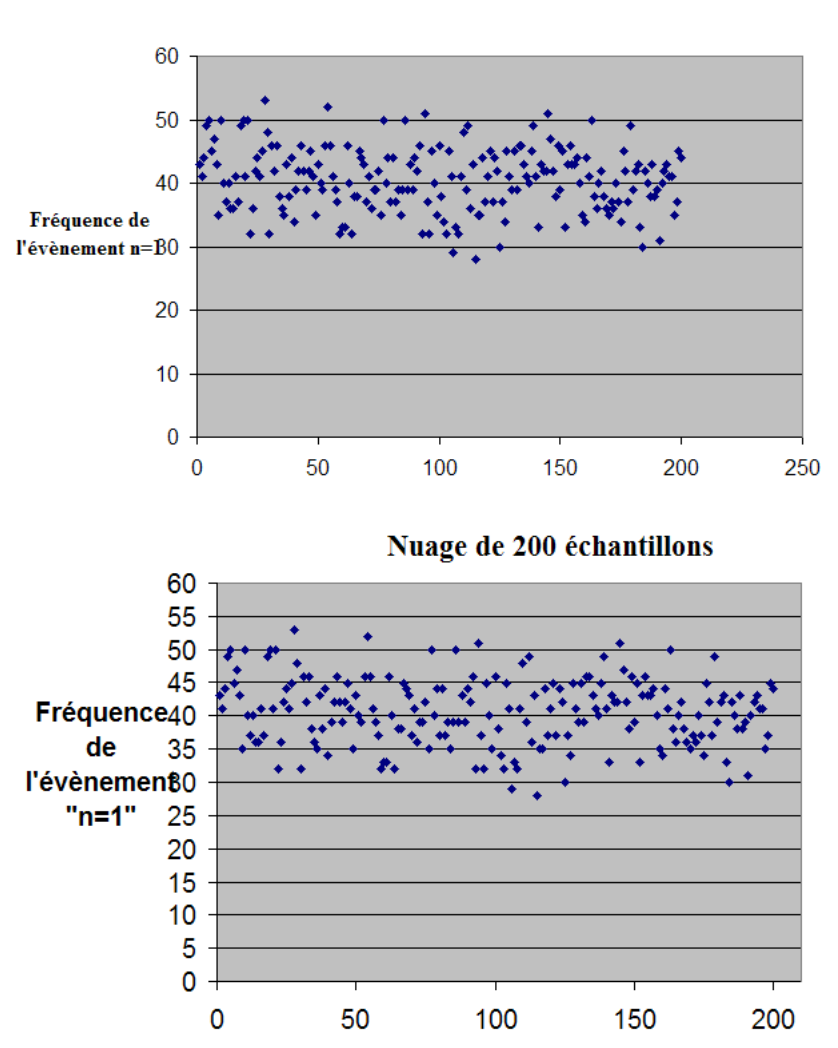

Sur 200 échantillons